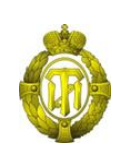

#### МИНОБРНАУКИ РОССИИ

федеральное государственное бюджетное образовательное учреждение высшего образования «Санкт-Петербургский государственный технологический институт (технический университет)»

> УТВЕРЖДАЮ Проректор по учебной и методической работе

> > Б.В. Пекаревский

« 20 » мая 2019 г.

## **Рабочая программа дисциплины БОЛЬШИЕ ДАННЫЕ**

Направление подготовки

#### **09.03.02 Информационные системы и технологии**

Направленность программы бакалавриата

**Информационные системы и технологии**

Квалификация

**Бакалавр**

Форма обучения

**Очная**

Факультет **информационных технологий и управления** Кафедра **системного анализа и информационных технологий**

> Санкт-Петербург 2019

## **ЛИСТ СОГЛАСОВАНИЯ**

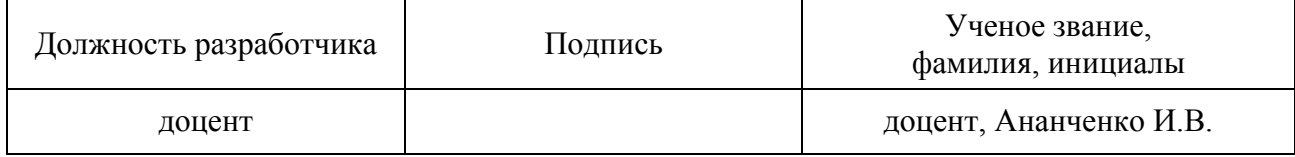

Рабочая программа дисциплины «Большие данные» обсуждена на заседании кафедры системного анализа и информационных технологий протокол от « 25 » 04 2019 № 5 Заведующий кафедрой А.А. Мусаев

Одобрено учебно-методической комиссией факультета информационных технологий и управления протокол от «15 » 05 2019  $\mathcal{N}_2$  9

Председатель В.В. Куркина

## СОГЛАСОВАНО

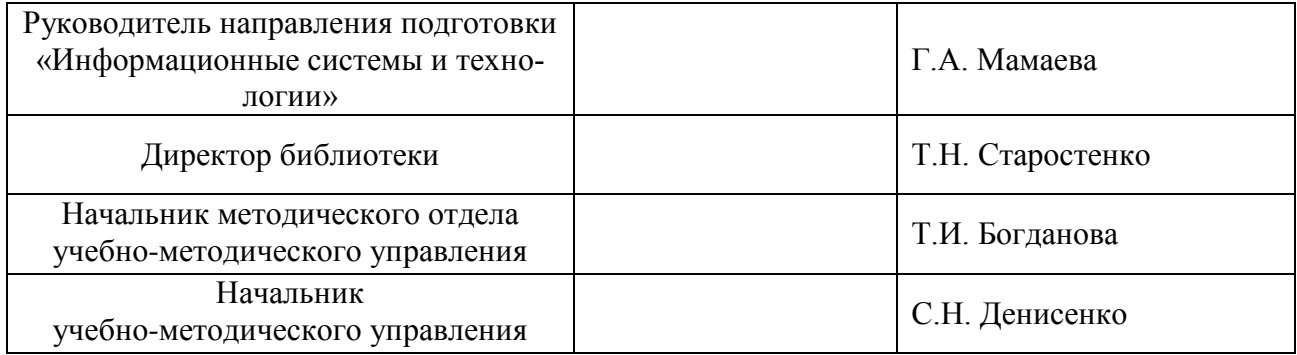

## **СОДЕРЖАНИЕ**

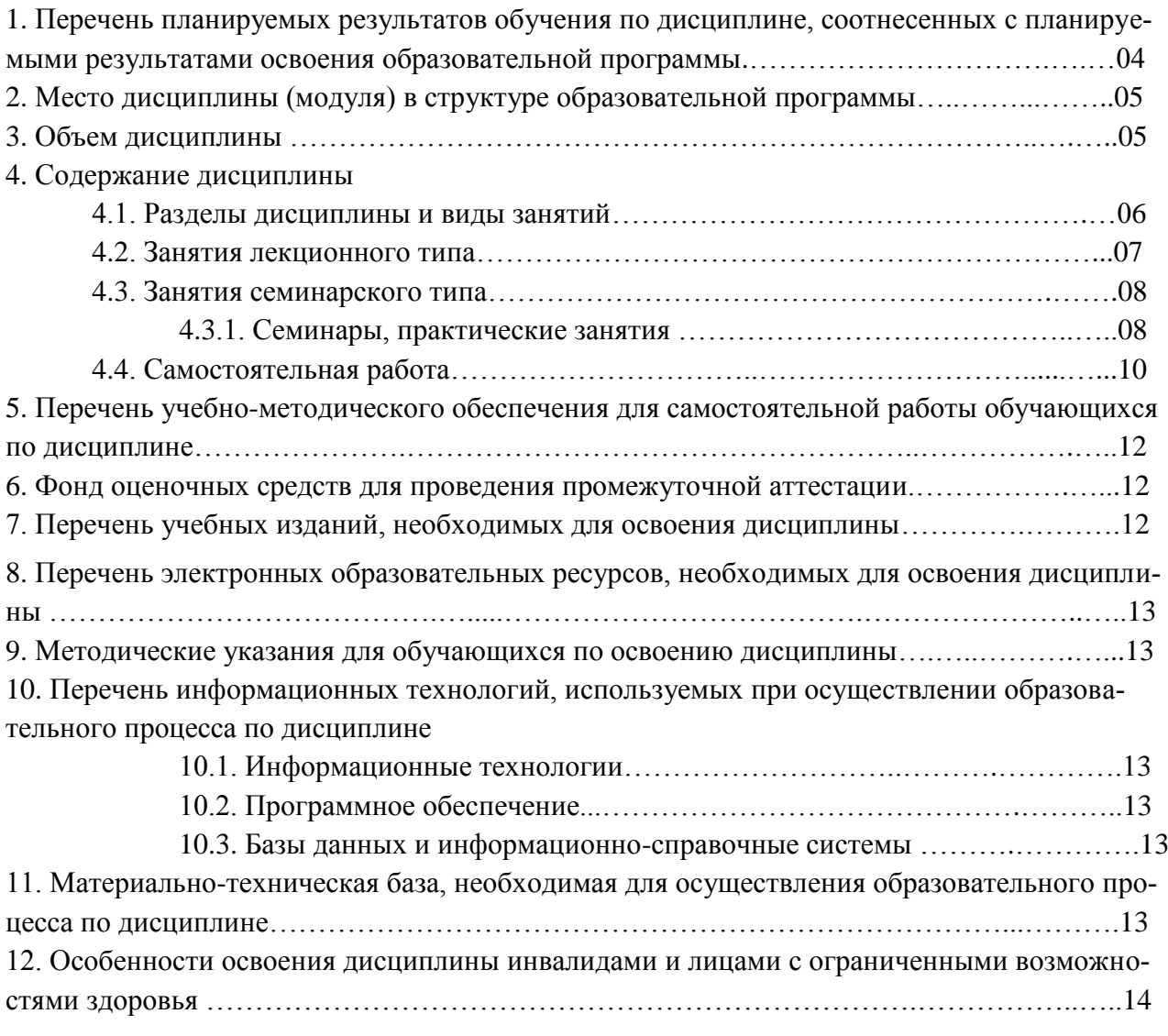

Приложения: 1. Фонд оценочных средств для проведения промежуточной аттестации.

#### 1. Перечень планируемых результатов обучения по дисциплине, соотнесенных с планируемыми результатами освоения образовательной программы

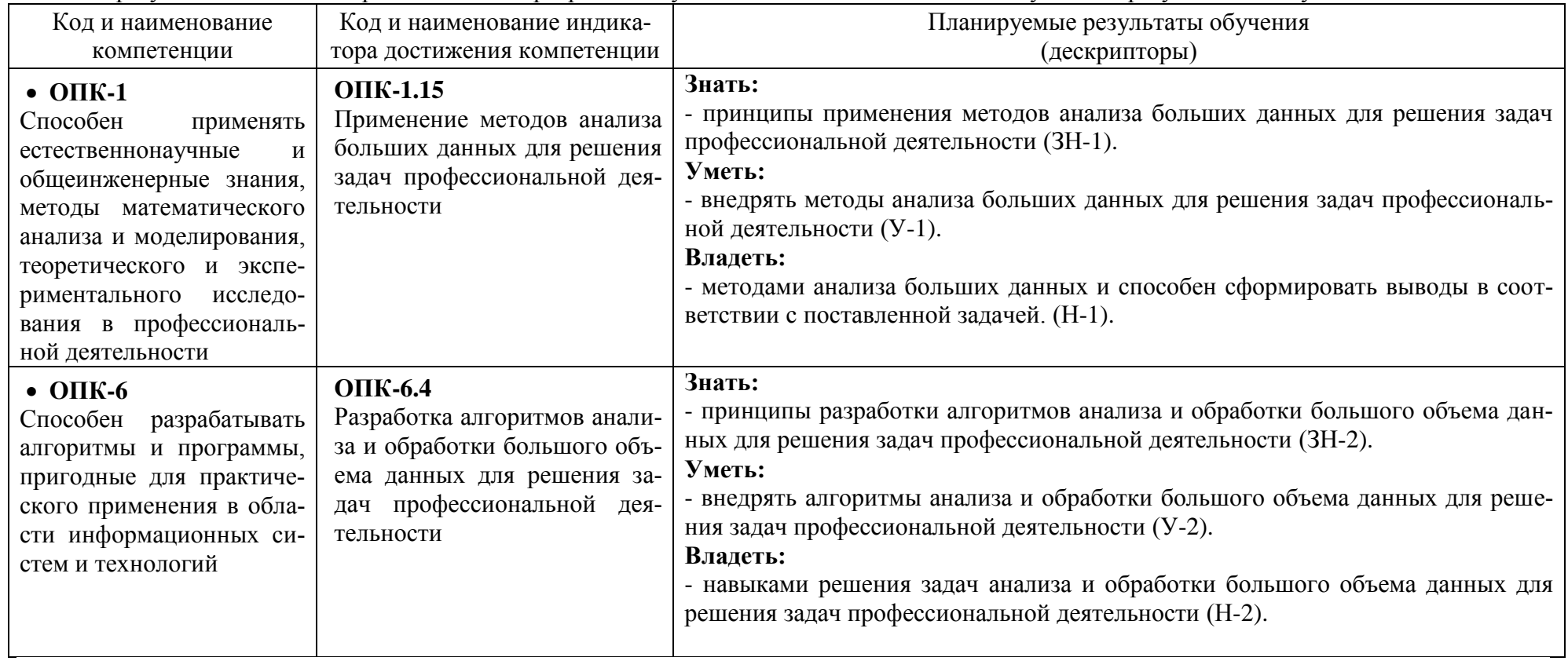

В результате освоения образовательной программы обучающийся должен овладеть следующими результатами обучения по дисциплине:

#### **2. Место дисциплины в структуре образовательной программы**

Дисциплина относится к дисциплинам базовой части, формируемой участниками образовательных отношений (Б1.O.22) и изучается на 3 курсе в 5 семестре.

Изучение данной дисциплины базируется на знании студентами основ математики, информатики и основ алгоритмизации, на знаниях, полученных в процессе изучения дисциплин «Операционные системы», «Информатика», «Алгоритмы и структуры данных», «Программирование на языке С++», «Программирование на языках низкого уровня», «Программирование на языке Python», «Архитектура информационных систем», «Корпоративные информационные системы».

Полученные в процессе изучения дисциплины «Большие данные» знания, умения и навыки могут быть использованы при изучении дисциплин, «Мультимедиа технологии», «Облачные технологии», «Информационно-коммуникационные системы и сети»., «Информационная безопасность», а также в научно-исследовательской работе бакалавра и при выполнении выпускной квалификационной работы.

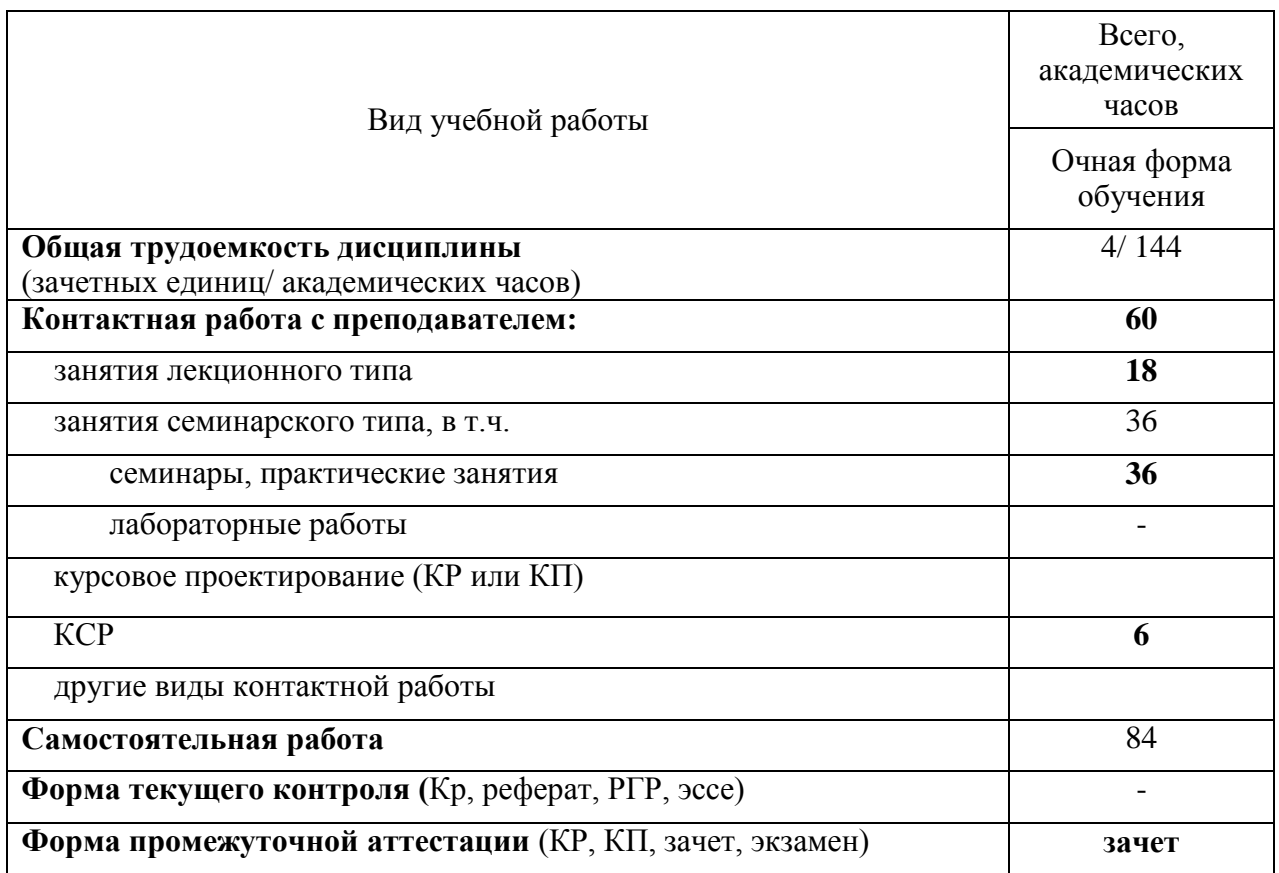

#### **3. Объем дисциплины**

#### **4. Содержание дисциплины**

## 4.1. Разделы дисциплины и виды занятий

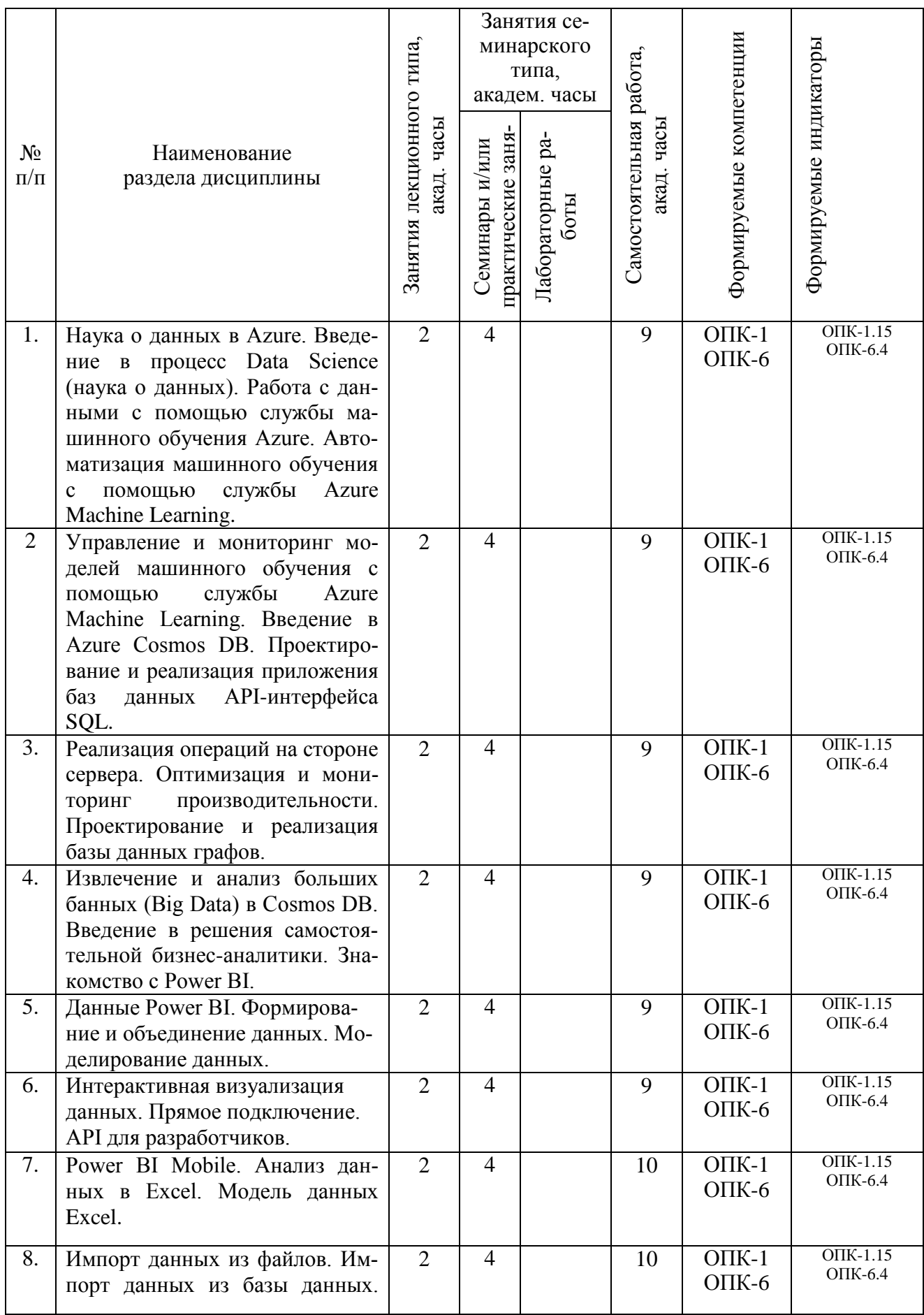

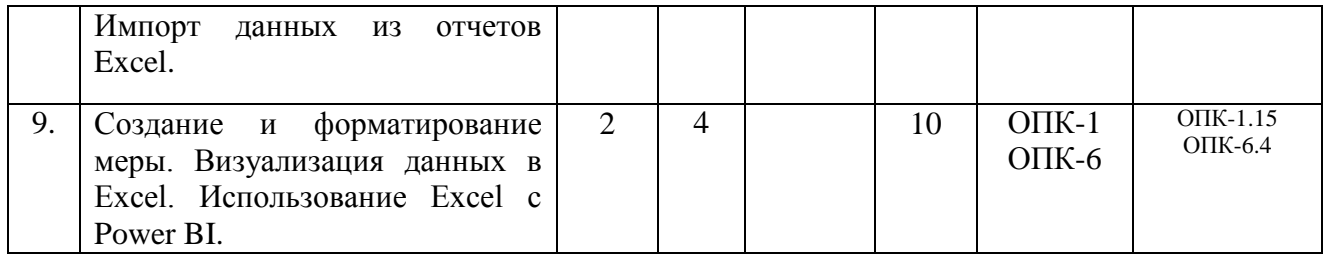

### 4.2. Занятия лекционного типа

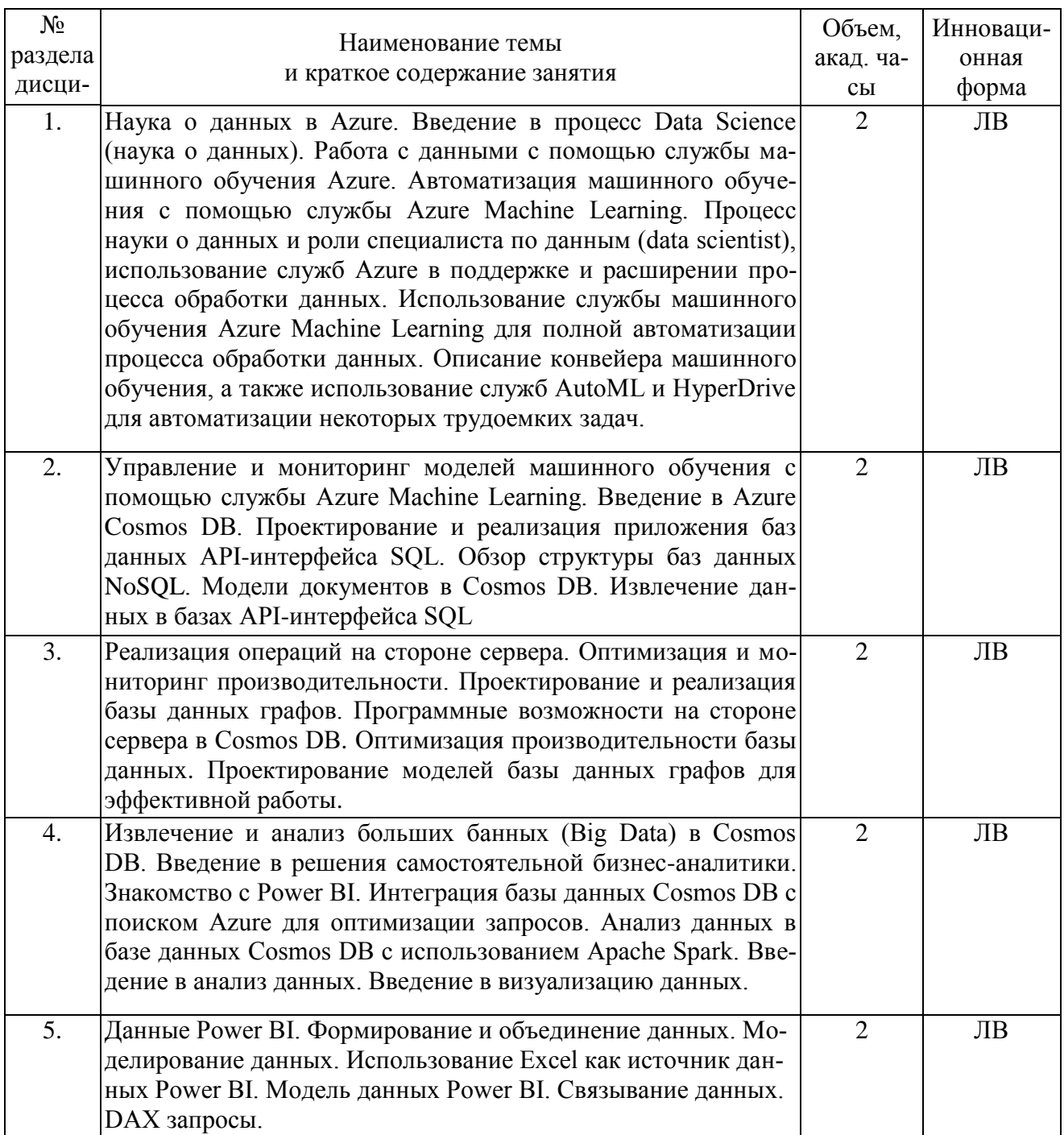

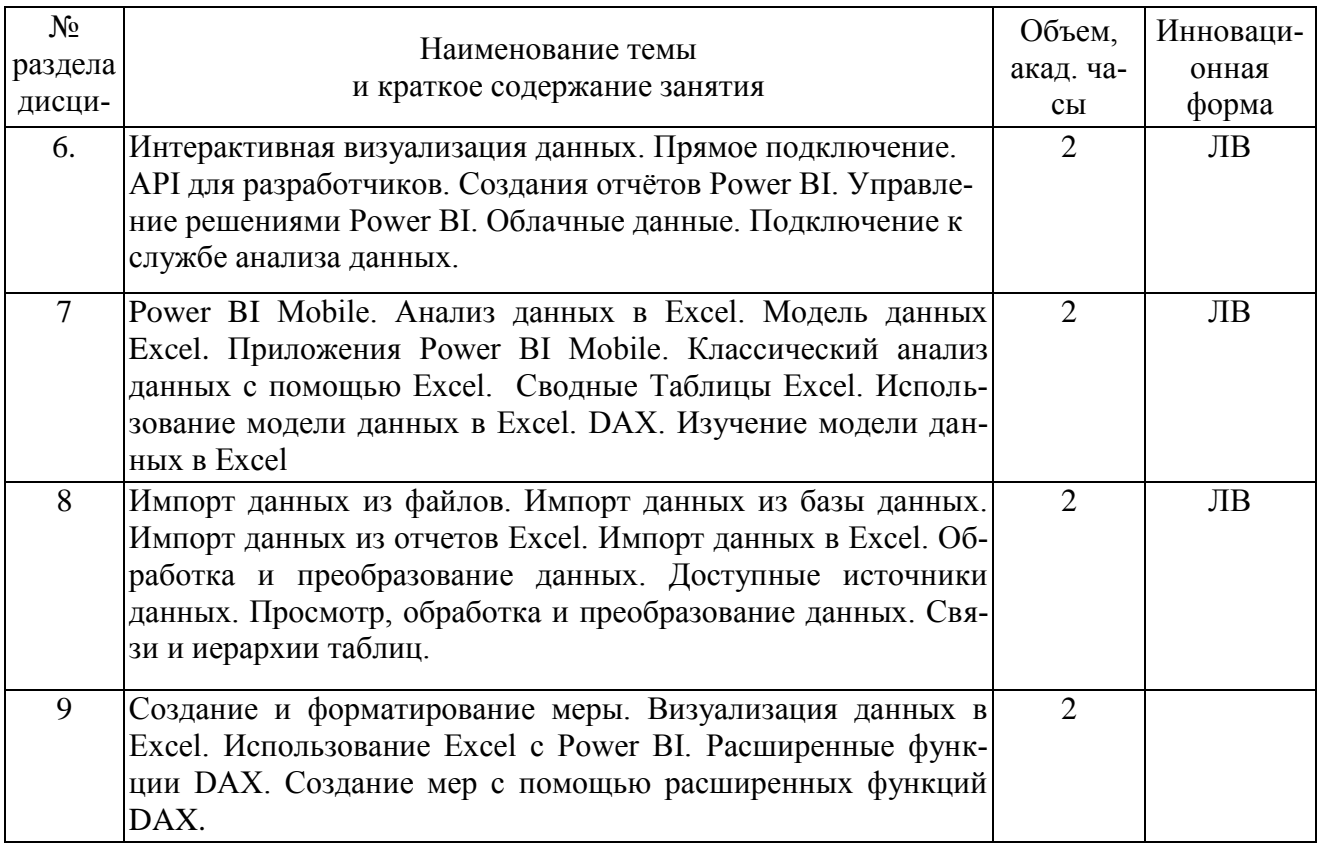

## 4.3. Занятия семинарского типа

# 4.3.1. Семинары, практические занятия

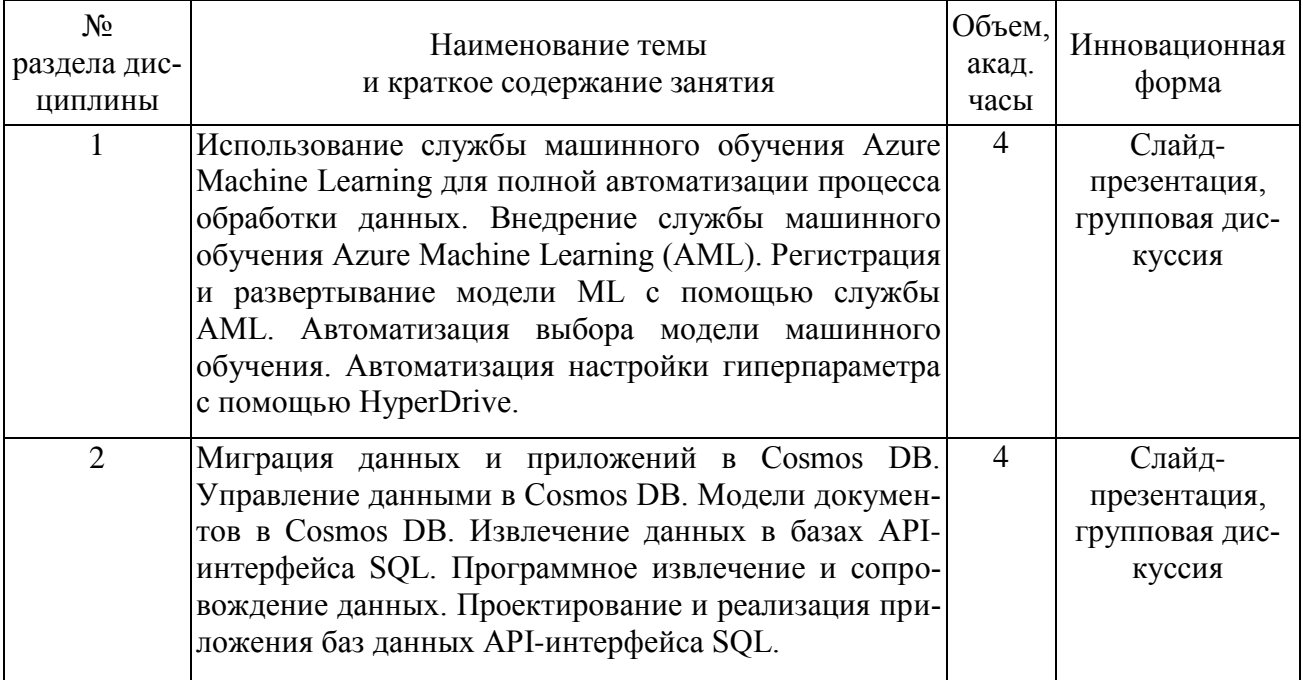

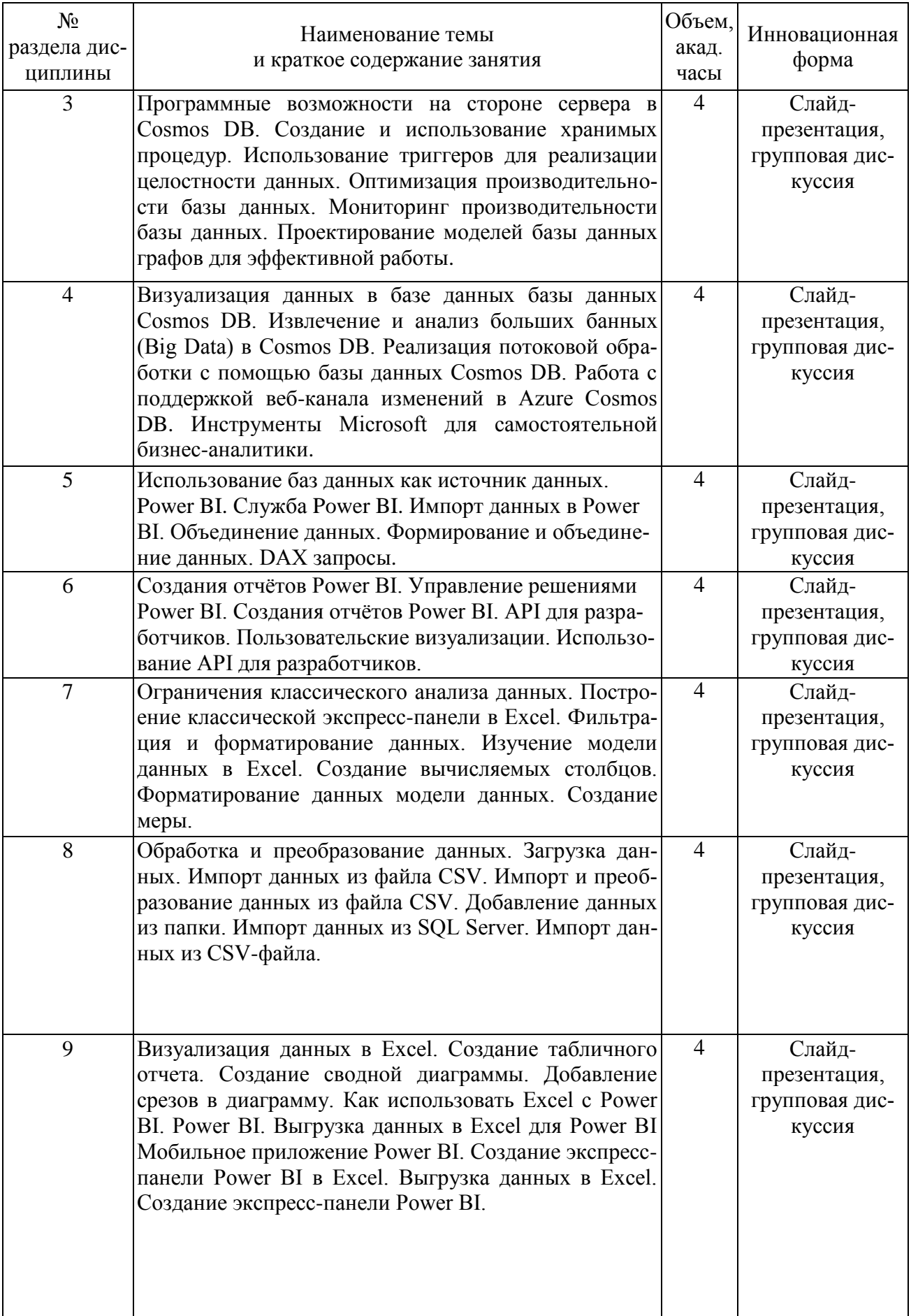

# 4.4. Самостоятельная работа обучающихся

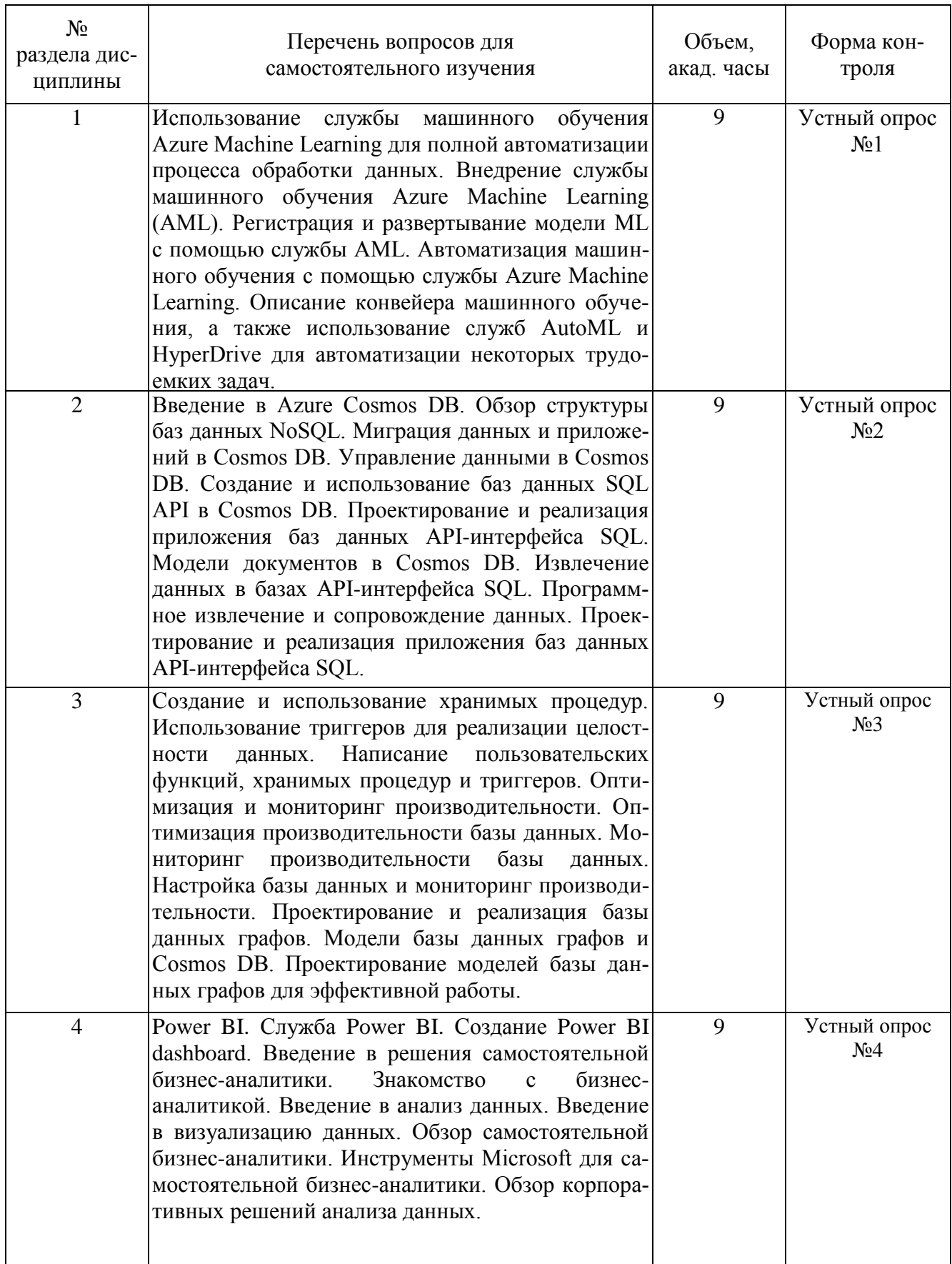

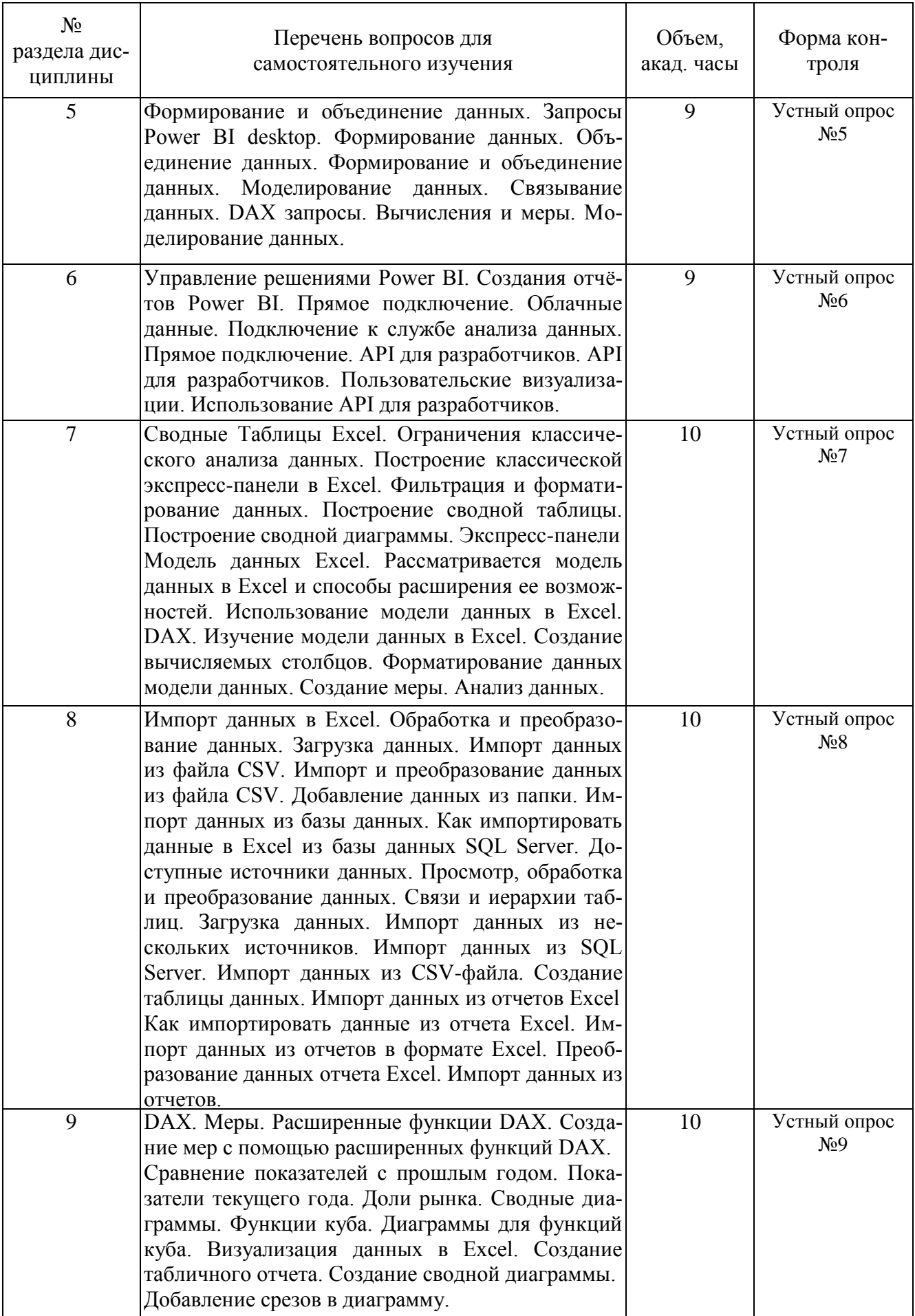

#### **5. Перечень учебно-методического обеспечения для самостоятельной работы обучающихся по дисциплине**

Методические указания для обучающихся по организации самостоятельной работы по дисциплине, включая перечень тем самостоятельной работы, формы текущего контроля по дисциплине и требования к их выполнению размещены в электронной информационнообразовательной среде СПбГТИ(ТУ) на сайте: [http://media.technolog.edu.ru](http://media.technolog.edu.ru/)

#### **6. Фонд оценочных средств для проведения промежуточной аттестации**

Промежуточная аттестация по дисциплине проводится в виде зачета.

Зачет предусматривает выборочную проверку освоения предусмотренных элементов компетенций и комплектуется теоретическими вопросами для проверки знаний.

При сдаче зачета студент получает два вопроса из перечня вопросов, время подготовки студента к ответу - до 30 мин.

Пример варианта вопросов на зачете:

#### **Вариант №** 1

- 1. Извлечение данных в базах API-интерфейса SQL.
- 2. Использование Excel с Power BI.

Фонд оценочных средств по дисциплине представлен в Приложении № 1

Результаты освоения дисциплины считаются достигнутыми, если для всех элементов компетенций достигнут пороговый уровень освоения компетенции на данном этапе – оценка «удовлетворительно».

#### **7. Перечень учебных изданий, необходимых для освоения дисциплины а) печатные издания:**

- 1. Информатика. Базовый курс: Учебное пособие для втузов / под ред. С. В. Симоновича. – 3-е изд. - М.; СПб; Н. Новгород: Питер, 2016. – 640 с.
- 2. Шапорев, С.Д. Информатика. Теоретический курс и практические занятия: Учебник для вузов по направлениям 230100 "Информатика и вычислительная техника", 230200 "Информационные системы" / С. Д. Шапорев. – СПб.: БХВ-Петербург, 2009. – 480 с.
- 3. Норенков, И. П. Автоматизированные информационные системы: Учебное пособие для вузов по направлению 230100 "Информатика и вычислительная техника" / И. П. Норенков. – М. : Изд-во МГТУ им. Н.Э.Баумана, 2011. – 342 с.

#### **б) электронные учебные издания:**

- 1. Набиуллина, С. Н. Информатика и ИКТ. Курс лекций: учебное пособие / С. Н. Набиуллина. – СПб; М.; Краснодар: Лань, 2019. – 72 с. (ЭБС Лань)
- 2. Лопатин, В.М. Информатика для инженеров: Учебное пособие / В. М. Лопатин. СПб; М.; Краснодар: Лань, 2019. – 172 с. (ЭБС Лань)
- 3. Орлова, И.В. Информатика. Практические задания: Учебное пособие / И. В. Орлова. СПб; М.; Краснодар: Лань, 2019. – 140 с. (ЭБС Лань)

#### **8. Перечень электронных образовательных ресурсов, необходимых для освоения дисциплины**

учебный план, РПД и учебно-методические материалы: http://media.technolog.edu.ru

электронно-библиотечные системы:

«Электронный читальный зал – БиблиоТех» https://technolog.bibliotech.ru/; «Лань» https://e.lanbook.com/books/

#### **9. Методические указания для обучающихся по освоению дисциплины**

Все виды занятий по дисциплине «Большие данные» проводятся в соответствии с требованиями следующих СТП:

СТП СПбГТИ 040-02. КС УКДВ. Виды учебных занятий. Лекция. Общие требования;

СТО СПбГТИ 018-2014. КС УКДВ. Виды учебных занятий. Семинары и практические занятия. Общие требования к организации и проведению.

СТП СПбГТИ 048-2009. КС УКДВ. Виды учебных занятий. Самостоятельная планируемая работа студентов. Общие требования к организации и проведению.

Планирование времени, необходимого на изучение данной дисциплины, лучше всего осуществлять на весь семестр, предусматривая при этом регулярное повторение пройденного материала.

Основными условиями правильной организации учебного процесса для студентов является:

плановость в организации учебной работы;

серьезное отношение к изучению материала;

постоянный самоконтроль.

На занятия студент должен приходить, имея знания по уже изученному материалу.

#### **10. Перечень информационных технологий, используемых при осуществлении образовательного процесса по дисциплине**

#### **10.1. Информационные технологии**

В учебном процессе по данной дисциплине предусмотрено использование информационных технологий:

чтение лекций с использованием слайд-презентаций; взаимодействие с обучающимися посредством ЭИОС.

#### **10.2. Программное обеспечение**

Программы: ОС Microsoft Windows, OC Kali Linux, OC AstraLinux, OC Ubuntu, MathCAD, Microsoft Office (Microsoft Word, Microsoft Excel, Microsoft Access, Microsoft PowerPoint), интегрированная среда Microsoft Visual Studio Community. VMware Workstation Player. Hyper-V. MS Virtual PC.

#### **10.3. Базы данных и информационно справочные системы**

Справочно-поисковая система «Консультант-Плюс»

#### **11. Материально-техническая база, необходимая для осуществления образовательного процесса по дисциплине.**

Для ведения лекционных и практических занятий используется компьютерный класс, оснащенный объединенными в сеть персональными компьютерами, оборудованием и техническими средствами обучения на необходимое количество посадочных мест. При проведении занятий используется аудитория, оборудованная при необходимости проектором для отображения презентаций. Кроме того, при проведении лекций и практических занятий необходим компьютер с установленным на нем браузером и программным обеспечением для демонстрации презентаций (Power Point и др.). Для самостоятельной работы с медиаматериалами каждому студенту требуется персональный компьютер или планшет, широкополосный доступ в сеть Интернет, браузер последней версии, устройство для воспроизведения звука (динамики, колонки, наушники и др.)

#### **12. Особенности освоения дисциплины инвалидами и лицами с ограниченными возможностями здоровья.**

Для инвалидов и лиц с ограниченными возможностями учебные процесс осуществляется в соответствии с Положением об организации учебного процесса для обучения инвалидов и лиц с ограниченными возможностями здоровья СПбГТИ(ТУ), утвержденным ректором 28.08.2014г.

#### **Фонд оценочных средств для проведения промежуточной аттестации по дисциплине «Большие данные»**

#### **1. Перечень компетенций и этапов их формирования.**

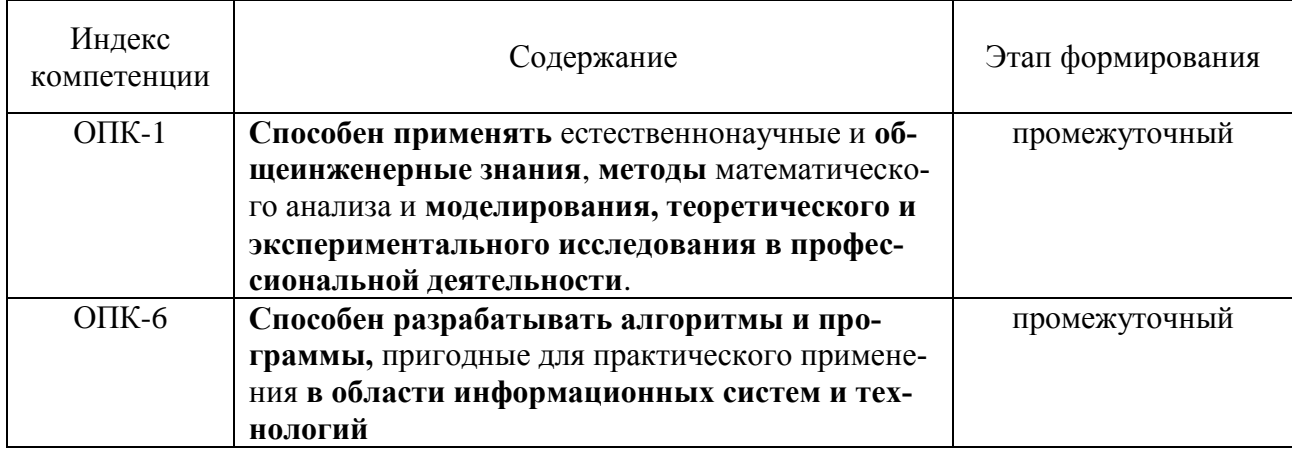

## **2. Показатели и критерии оценивания компетенций на различных этапах их формирования, шкала оценивания**

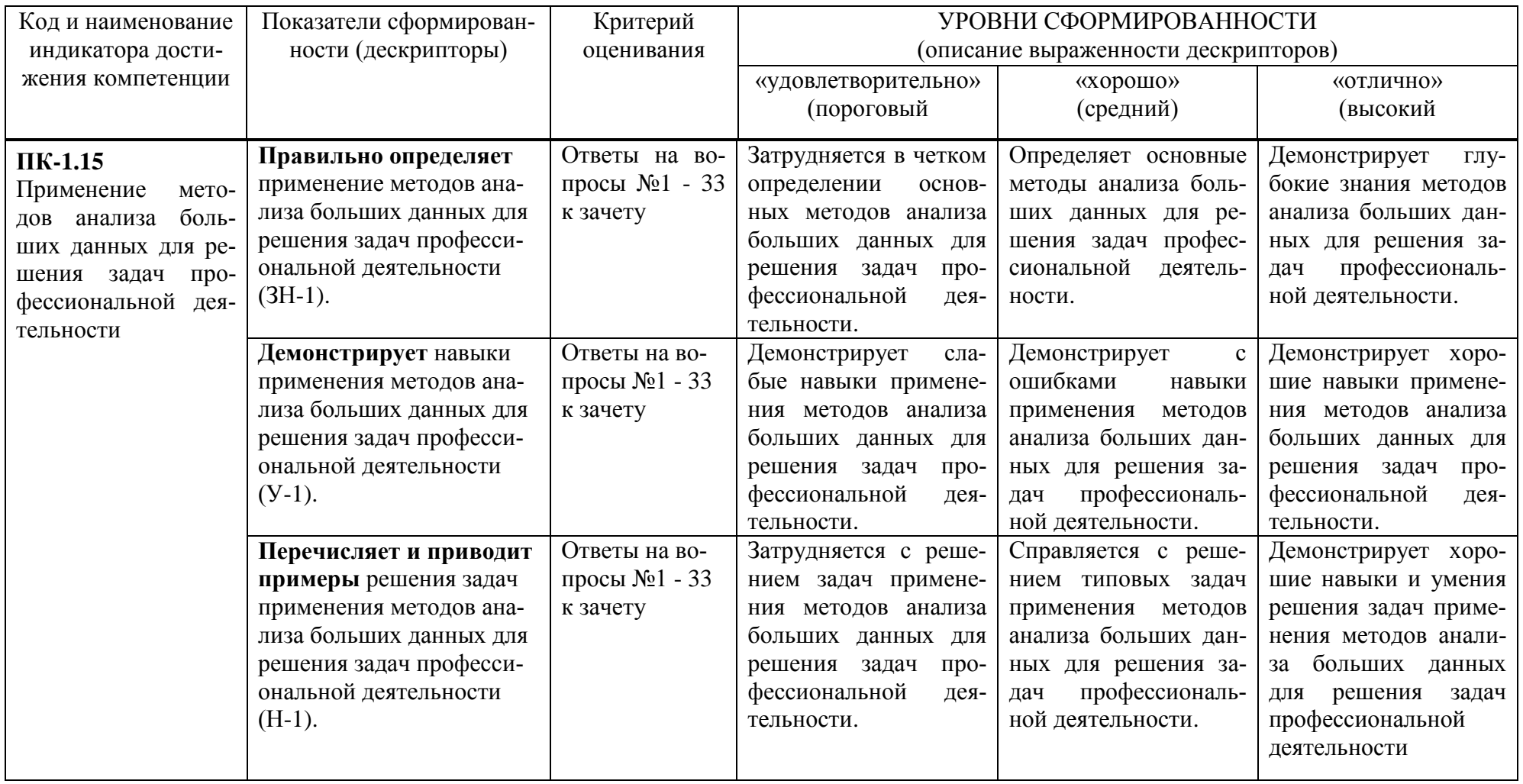

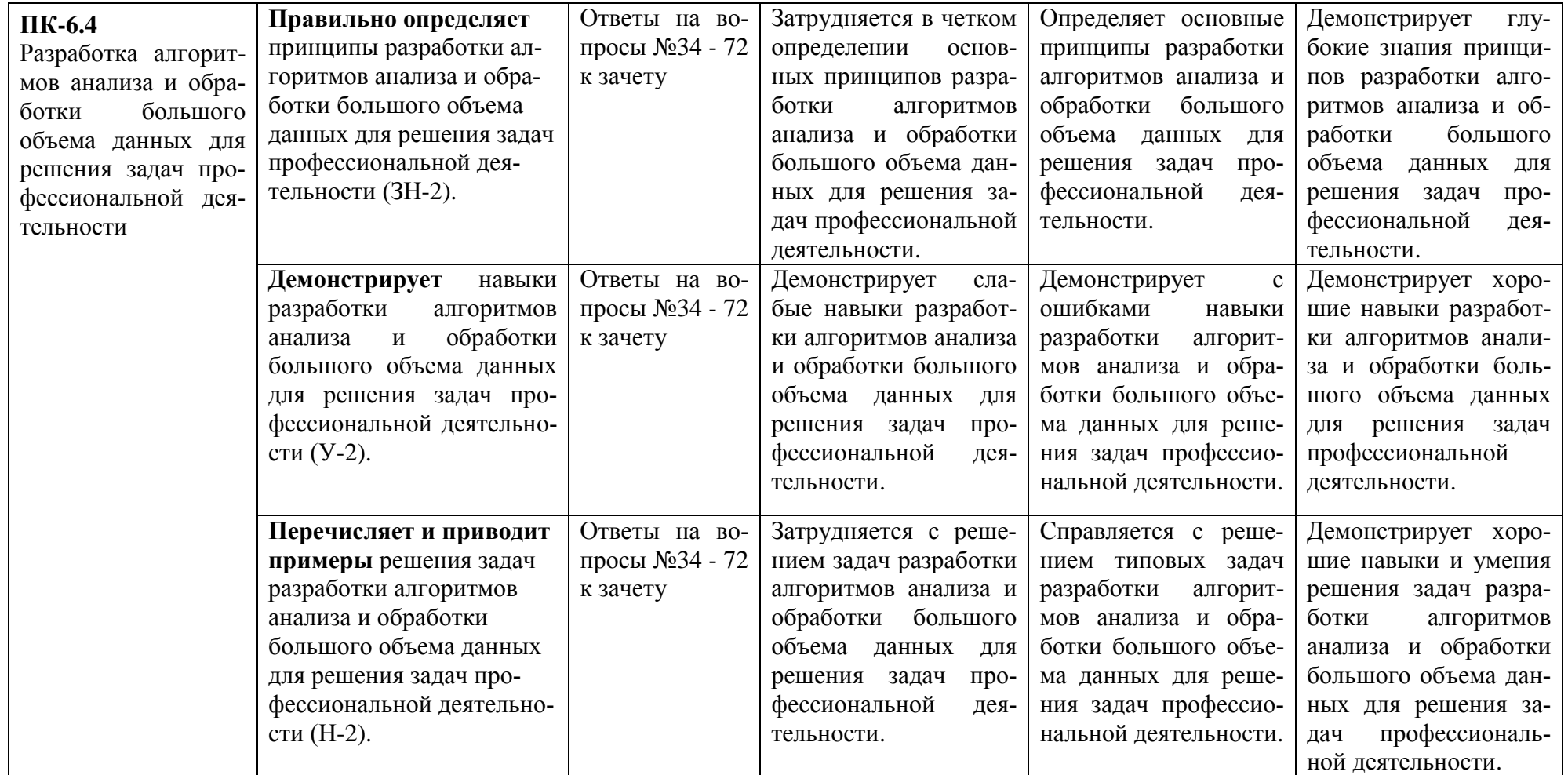

Шкала оценивания соответствует СТО СПбГТИ(ТУ):

По дисциплине промежуточная аттестация проводится в форме зачета, результат оценивания – «зачтено», «не зачтено».

#### 3. Типовые контрольные залания лля провеления промежуточной аттестации

#### а) Вопросы для оценки знаний, умений и навыков, сформированных у студента по компетенции ОПК-1:

- 1. Процесс науки о данных и роли специалиста по данным (data scientist), использование служб Azure в поддержке и расширении процесса обработки данных.
- 2. Azure Notebooks. Работа с ланными с помошью службы машинного обучения Azure.
- 3. Использование службы машинного обучения Azure Machine Learning для полной автоматизации процесса обработки данных.
- 4. Внедрение службы машинного обучения Azure Machine Learning (AML)
- 5. Регистрация и развертывание модели ML с помощью службы AML.
- 6. Автоматизация машинного обучения с помощью службы Azure Machine Learning
- 7. Описание конвейера машинного обучения, использование служб AutoML и HyperDrive для автоматизации некоторых трудоемких задач.
- 8. Автоматизация выбора модели машинного обучения. Автоматизация настройки гиперпараметра с помощью HyperDrive
- 9. Управление и мониторинг моделей машинного обучения с помощью службы Azure Machine Learning.
- 10. Ввеление в Azure Cosmos DB.
- 11. Проектирование и реализация приложения баз данных API-интерфейса SQL.
- 12. Управление и мониторинг моделей машинного обучения с помощью службы Azure Machine Learning
- 13. Введение в Azure Cosmos DB, Обзор структуры баз данных NoSOL, Миграция данных и приложений в Cosmos DB
- 14. Управление данными в Cosmos DB. Создание и использование баз данных SQL API B Cosmos DB.
- 15. Проектирование и реализация приложения баз данных API-интерфейса SOL. Moдели документов в Cosmos DB.
- 16. Извлечение данных в базах API-интерфейса SQL. Программное извлечение и сопровождение данных. Проектирование и реализация приложения баз данных АРІинтерфейса SQL.
- 17. Реализация операций на стороне сервера. Оптимизация и мониторинг производительности. Проектирование и реализация базы данных графов.
- 18. Реализация операций на стороне сервера. Программные возможности на стороне сервера в Cosmos DB. Создание и использование хранимых процедур.
- 19. Использование триггеров для реализации целостности данных. Написание пользовательских функций, хранимых процедур и триггеров.
- 20. Оптимизация и мониторинг производительности. Оптимизация производительности базы данных. Мониторинг производительности базы данных.
- 21. Настройка базы данных и мониторинг производительности. Проектирование и реализация базы данных графов.
- 22. Модели базы данных графов и Cosmos DB. Проектирование моделей базы данных графов для эффективной работы. Проектирование и реализация базы данных графов.
- 23. Извлечение и анализ больших банных (Big Data) в Cosmos DB. Введение в решения самостоятельной бизнес-аналитики. Знакомство с Power BI.
- 24. Извлечение и анализ больших банных (Big Data) в Cosmos DB. Интеграция базы данных Cosmos DB с поиском Azure для оптимизации запросов.
- 25. Анализ данных в базе данных Cosmos DB с использованием Apache Spark. Визуализация данных в базе данных базы данных Cosmos DB. Извлечение и анализ больших банных (Big Data) в Cosmos DB.
- 26. Реализация потоковой обработки с помощью базы данных Cosmos DB. Работа с поддержкой веб-канала изменений в Azure Cosmos DB. Интеграция базы данных Cosmos DB с потоковыми решениями.
- 27. Использование базы данных Cosmos DB с потоковыми решениями. Введение в решения самостоятельной бизнес-аналитики.
- 28. Знакомство с бизнес-аналитикой. Введение в анализ данных. Введение в визуализацию данных. Обзор самостоятельной бизнес-аналитики.
- 29. Инструменты Microsoft для самостоятельной бизнес-аналитики. Обзор корпоративных решений анализа данных.
- 30. Power BI. Служба Power BI. Создание Power BI dashboard
- 31. Данные Power BI. Формирование и объединение данных. Моделирование данных.
- 32. Данные Power BI. Использование Excel как источник данных Power BI.
- 33. Модель данных Power BI. Использование баз данных как источник данных Power BI.

#### **а) Вопросы для оценки знаний, умений и навыков, сформированных у студента по компетенции ОПК-6:**

- 34. Служба Power BI. Импорт данных в Power BI.
- 35. Формирование и объединение данных. Запросы Power BI desktop.
- 36. Формирование данных. Объединение данных. Формирование и объединение данных.
- 37. Моделирование данных. Связывание данных. DAX запросы. Вычисления и меры. Моделирование данных.
- 38. Интерактивная визуализация данных. Прямое подключение. API для разработчиков.
- 39. Интерактивная визуализация данных. Создания отчётов Power BI. Управление решениями Power BI. Создания отчётов Power BI.
- 40. Прямое подключение. Облачные данные. Подключение к службе анализа данных.
- 41. Прямое подключение. API для разработчиков.
- 42. API для разработчиков. Пользовательские визуализации.
- 43. Использование API для разработчиков.
- 44. Power BI Mobile. Анализ данных в Excel. Модель данных Excel.
- 45. Power BI Mobile. Приложения Power BI Mobile. Загрузка и использование приложений Power BI Mobile.
- 46. Встраиваемые компоненты Power BI. 1: Анализ данных в Excel.
- 47. Классические возможности Excel и способы их расширения. Классический анализ данных с помощью Excel.
- 48. Сводные Таблицы Excel. Ограничения классического анализа данных. Построение классической экспресс-панели в Excel.
- 49. Фильтрация и форматирование данных. Построение сводной таблицы. Построение сводной диаграммы. Экспресс-панели.
- 50. Модель данных Excel. Рассматривается модель данных в Excel и способы расширения ее возможностей. Использование модели данных в Excel. DAX.
- 51. Изучение модели данных в Excel. Создание вычисляемых столбцов. Форматирование данных модели данных. Создание меры. Анализ данных.
- 52. Импорт данных из файлов. Импорт данных из базы данных. Импорт данных из отчетов Excel.
- 53. Импорт данных из файлов. Как предварительно подготовить и импортировать CSV-файлы.
- 54. Импорт данных в Excel. Обработка и преобразование данных. Загрузка данных. Импорт данных из файла CSV.
- 55. Импорт и преобразование данных из файла CSV. Добавление данных из папки.
- 56. Импорт данных из базы данных. Как импортировать данные в Excel из базы данных SQL Server.
- 57. Доступные источники данных. Просмотр, обработка и преобразование данных. Связи и иерархии таблиц.
- 58. Загрузка данных. Импорт данных из нескольких источников. Импорт данных из SQL Server.
- 59. Импорт данных из CSV-файла. Создание таблицы данных.
- 60. Импорт данных из отчетов Excel. Как импортировать данные из отчета Excel. Импорт данных из отчетов в формате Excel.
- 61. Преобразование данных отчета Excel. Импорт данных из отчетов. Импорт данных из Excel. Преобразование данных Excel.
- 62. Загрузка данных в модель данных Excel.
- 63. Создание и форматирование меры. Визуализация данных в Excel. Использование Excel с Power BI.
- 64. Создание и форматирование меры. Как создавать и форматировать меры. DAX. Меры
- 65. Расширенные функции DAX. Создание мер с помощью расширенных функций DAX. Сравнение показателей с прошлым годом.
- 66. Показатели текущего года. Доли рынка.
- 67. Визуализация данных в Excel. Сводные диаграммы. Функции куба.
- 68. Диаграммы для функций куба. Визуализация данных в Excel. Создание табличного отчета.
- 69. Создание сводной диаграммы. Добавление срезов в диаграмму.
- 70. Использование Excel с Power BI. Выгрузка данных в Excel для Power BI.
- 71. Мобильное приложение Power BI. Создание экспресс-панели Power BI в Excel.
- 72. Выгрузка данных в Excel. Создание экспресс-панели Power BI.

При сдаче зачета студент получает два вопроса, сформированных на основе перечня, приведенного выше. Время подготовки студента к устному ответу на вопросы - до 30 мин.

#### **5. Методические материалы для определения процедур оценивания знаний, умений и навыков, характеризующих этапы формирования компетенций.**

Промежуточная аттестация по дисциплине проводится в соответствии с требованиями СТП СТО СПбГТИ(ТУ) 016-2015. КС УКДВ Порядок проведения зачетов и экзаменов.